**Идентификатор Русский язык** 

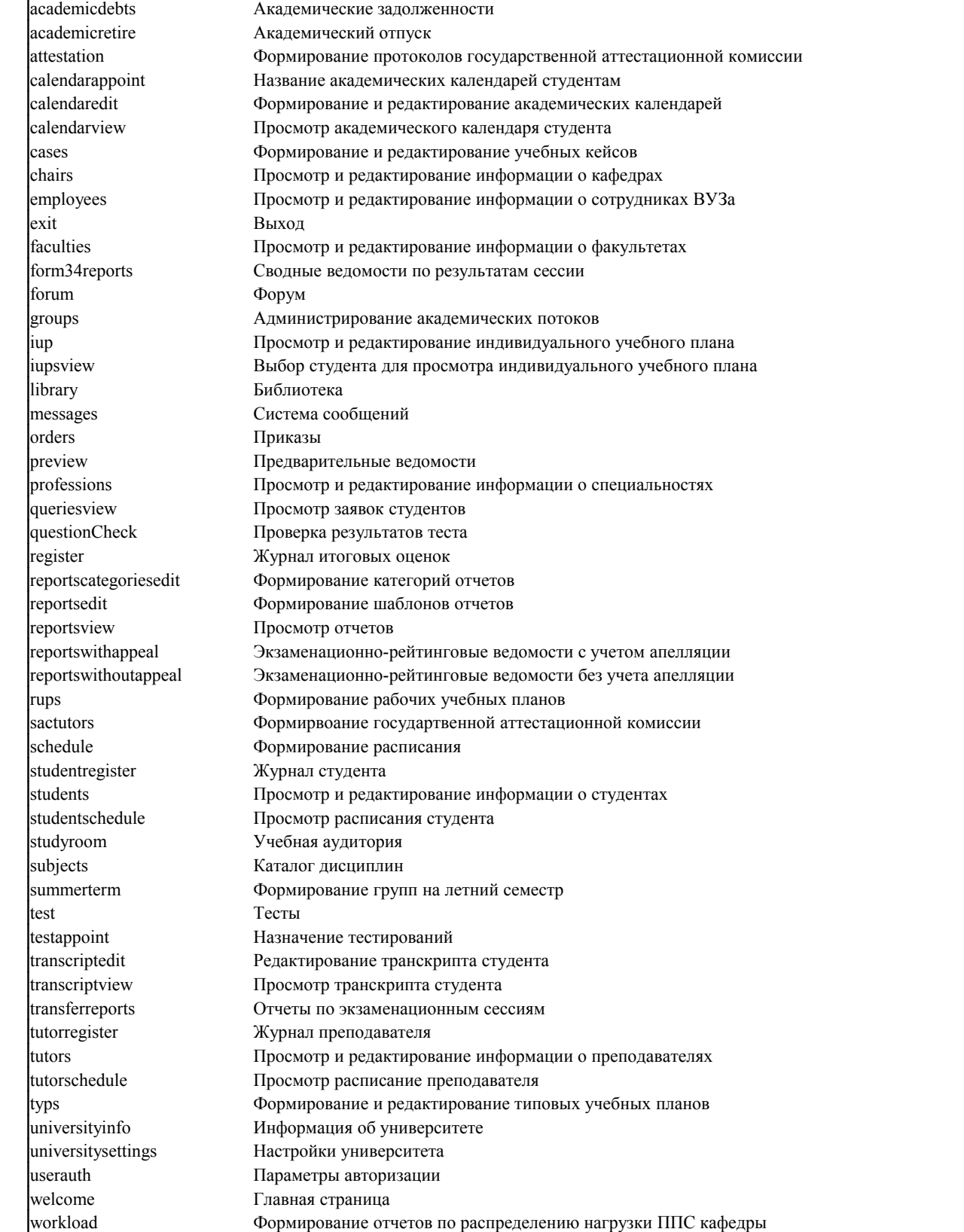

## Преподаватель

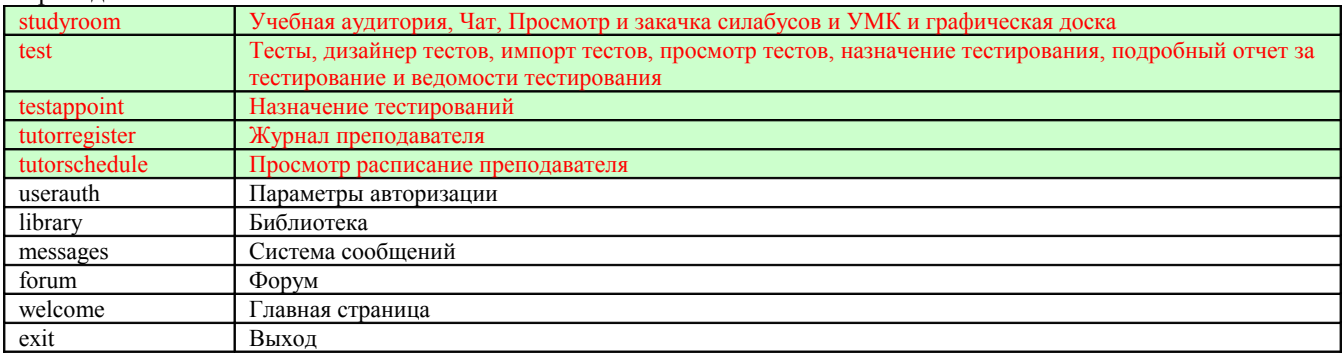

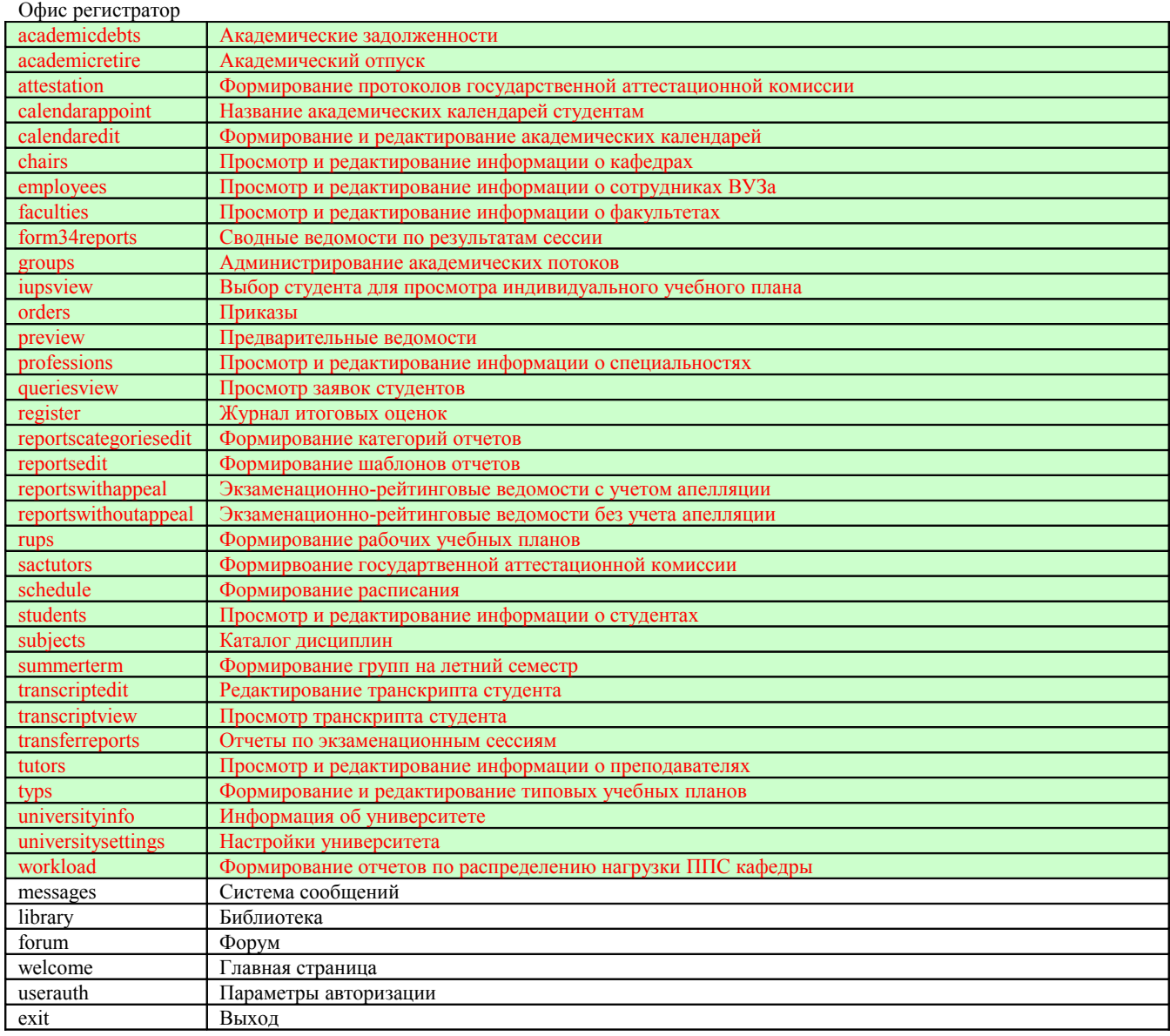

## Сотрудник отдела дистанционного обучения

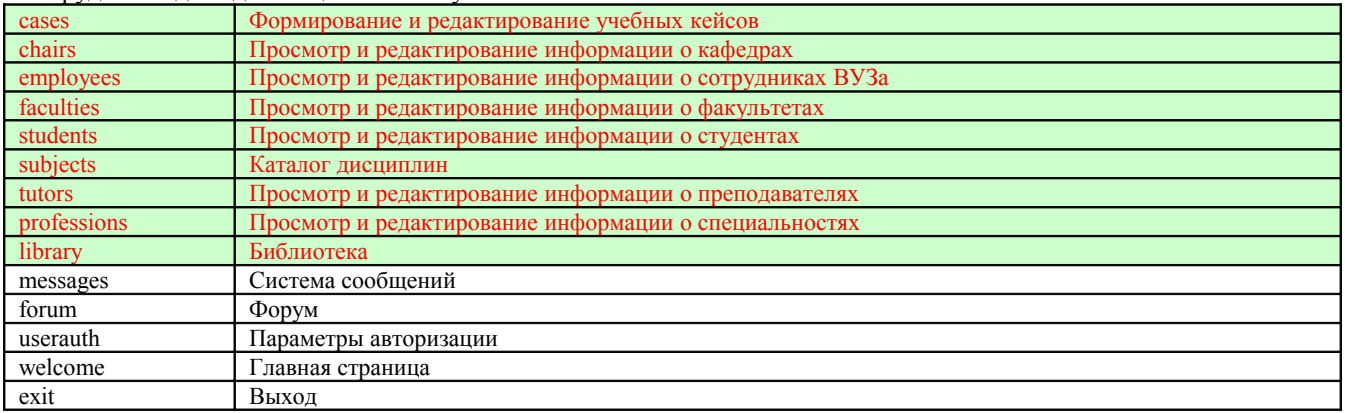

Преподаватель:

- 1. Учебная аудитория: чат, просмотр и закачка силабусов и УМК, графическая доска.
- 2. Журнал преподавателя.
- 3. Расписания преподавателя.
- 4. Тестирования: дизайнер тестов, импорт тестов, просмотр тестов, назначение тестирования, подробный отчет за тестирование и ведомости тестирования.
- 5. Настройки: изменение параметров авторизации пользователя
- 6. Сообщения: письма, задания и объявление
- 7. Библиотека.
- 8. Форум.
- 1. Учебные кейсы: Формирование и редактирование учебных кейсов
- 2. Каталог дисциплин: просмотр и редактирование дисциплин
- 3. Сообщения: письма, задания и объявление
- 4. Факультеты: просмотр информации о факультетах
- 5. Кафедры: просмотр информации о кафедрах
- 6. Специальности: просмотр информации о специальностях
- 7. Сотрудники ВУЗа: просмотр информации о сотрудниках ВУЗа
- 8. Прподаватели: просмотр информации о преподавателях
- 9. Студенты: просмотр и редактирование информации о студентах
- 10. Форум.
- 11. Библиотека: просмотр и редактирование электронной библиотеки.